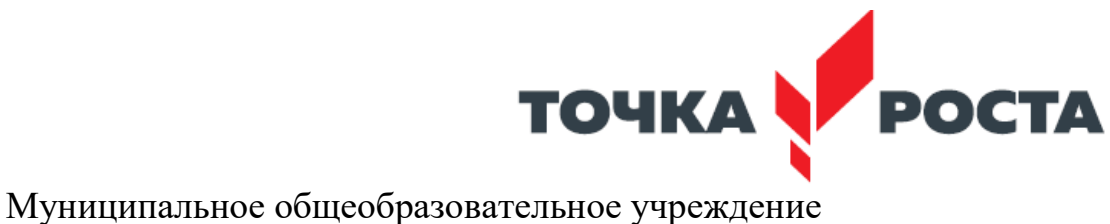

«Общеобразовательная средняя школа им. М.К.Янгеля п.Березняки»

Муниципальное общеобразовательн<mark>о</mark> е учреждение "Общеобразовател<mark>ь</mark>н ая средняя школа им. М.К.Янгеля п.Березняки"

Муниципальное общеобразовательное<br>унреждение "Общеобразовательная средняя<br>школа им. М.К.Янгеля п.Березняки"<br>сп-Муниципальное общеобразовательное<br>дикола им. М.К.Янгеля п.Березняки", о=ИНН<br>школа им. М.К.Янгеля п.Березняки", 2023.08.31 00:29:06 +08'00' 2023.006.20360

УТВЕРЖДАЮ

Директор МОУ «ОСШ им. М.К.Янгеля п.Березняки» Рогачева Е.В.

Приказ № 158 от «31» августа 2023 г.

Рабочая программа дополнительного образования ОЦ «Точка роста» по физике для обучающихся 10-11 класса

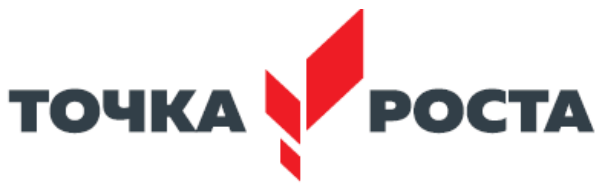

# **1. Содержание программы 10 класс**

**Раздел 1.** Вводные занятия. Физический эксперимент и цифровые лаборатории

Тема 1.1. Цифровые датчики. Общие характеристики. Физические эффекты, используемые в работе датчиков

Цифровые датчики и их отличие от аналоговых приборов. Общие характеристики датчиков. Физические эффекты, используемые в работе датчиков.

**Раздел 2**. Экспериментальные исследования механических явлений

*Практическая работа № 1*. «Изучение колебаний пружинного маятника»

Цель работы: изучить гармонические колебания пружинного маятника.

*Оборудование и материалы:* компьютер, компьютерный интерфейс сбора данных Releon Lite, датчик ускорения, рулетка или линейка, пружина (набор пружин одинаковой длины разной жёсткости), груз с крючком, двухсторонний скотч и штатив с лапкой, электронные весы.

**Раздел 3**. Экспериментальные исследования по МКТ идеальных газов и давления жидкостей *Практическая работа № 2*. «Исследование изобарного процесса (закон Гей-Люссака**)»**

Цель работы: проверить соотношение между изменениями объёма и температуры газа при его изобарном нагревании.

*Оборудование и материалы:* компьютер, компьютерный интерфейс сбора данных ReleonLite, мультидатчик ФИЗ 5 (датчики температуры и давления), температурный щуп, штатив, сосуд с поршнем для демонстрации газовых законов, линейка.

*Практическая работа № 3.* «Исследование изохорного процесса (закон Шарля)»

Цель работы: проверить соотношение между изменениями объёма и температуры газа при его изохорном нагревании.

*Оборудование и материалы:* компьютер, компьютерный интерфейс сбора данных ReleonLite, мультидатчик ФИЗ 5 (датчики температуры и давления), температурный щуп, штатив, сосуд с поршнем для демонстрации газовых законов, линейка.

*Практическая работа № 4*. «Закон Паскаля. Определение давления жидкостей»

Цели работы: изучить закон Паскаля; исследовать изменения давления с изменением высоты столба жидкости.

*Оборудование и материалы*: штатив, мензурка, трубка, линейка, мультидатчик ФИЗ 5, компьютер или планшет.

*Практическая работа № 5*. «Атмосферное и барометрическое давление. Магдебургские полушария» Цель работы: продемонстрировать и вычислить абсолютное и относительное давления.

*Оборудование и материалы*: прибор для демонстрации атмосферного давления (магдебургские полушария), грузы массами 5 и 10 кг, вакуумный насос, датчики относительного и абсолютного давления, компьютер или планшет.

**Раздел 4.** Экспериментальные исследования тепловых явлений

*Практическая работа № 6.* «Изучение процесса кипения воды»

Цели работы: изучить процесс кипения воды; построить график зависимости температуры воды от времени.

*Оборудование и материалы*: электрическая плитка или горелка, большая пробирка, пробиркодержатель, мультидатчик ФИЗ 5, температурный щуп, компьютер или планшет, соль.

*Практическая работа № 7*. «Определение количества теплоты при нагревании и охлаждении»

Цель работы: изучить условие теплового равновесия (без учёта рассеяния тепловой энергии в окружающую среду).

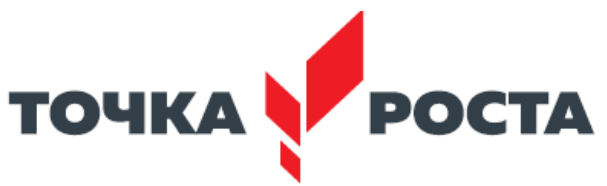

*Оборудование и материалы*: компьютер, компьютерный интерфейс сбора данных RelabLite, мультидатчик ФИЗ 5, щуп, калориметр, измерительный стакан, электрочайник.

*Практическая работа № 8*. «Определение удельной теплоты плавления льда»

Цель работы: определить удельную теплоту плавления льда.

*Оборудование и материалы*: калориметр, измерительный цилиндр, стакан с водой, сосуд с тающим льдом, весы, источник питания, соединительные провода, мобильный планшет, компьютер, компьютерный интерфейс сбора данных RelabLite, мультидатчик ФИЗ 5, температурный щуп.

*Практическая работа № 9.* «Определение удельной теплоёмкости твёрдого тела»

Цель работы: определить значение удельной теплоёмкости металлического (алюминиевого) цилиндра на нити.

*Оборудование и материалы*: компьютер, компьютерный интерфейс сбора данных RelabLite, мультидатчик ФИЗ 5, щуп, калориметр, измерительный стакан, электрочайник, металлический цилиндр на нити.

*Практическая работа № 10*. «Изучение процессов плавления и кристаллизации аморфного тела» Цель работы: определить температуру кристаллизации парафина.

*Оборудование и материалы*: пробирка с парафином, пробиркодержатель, стакан с горячей водой объёмом 150–200 мл, компьютер, компьютерный интерфейс сбора данных RelabLite, мультидатчик ФИЗ 5, щуп.

**Раздел 5**. Экспериментальные исследования постоянного тока и его характеристик

*Практическая работа № 11*. «Изучение смешанного соединения проводников»

Цель работы: проверить основные законы смешанного соединения проводников в электрической цепи.

*Оборудование и материалы*: компьютер, компьютерный интерфейс сбора данных RelabLite, мультидатчик ФИЗ 5 (датчик тока и напряжения), источник тока, набор резисторов, соединительные провода, ключ.

*Практическая работа № 12*. «Определение КПД нагревательного элемента» Цель работы: определить КПД нагревательного элемента.

*Оборудование и материалы*: компьютер, компьютерный интерфейс сбора данных ReleonLite, мультидатчик ФИЗ 5 (датчик температуры, датчик тока и напряжения), температурный щуп, источник тока, калориметр, нагревательный элемент, соединительные провода, мерный цилиндр, ёмкость с водой объёмом 150 см3.

*Практическая работа № 13*. «Изучение закона Джоуля — Ленца»

Цель работы: определить количество теплоты, выделяемое проводником с током.

*Оборудование и материалы*: компьютер, компьютерный интерфейс сбора данных RelabLite, мультидатчик ФИЗ 5 (датчик тока и напряжения), источник тока, резистор, ключ, соединительные провода, штатив, калориметр, ёмкость с водой.

*Практическая работа № 14*. «Изучение зависимости полезной мощности и КПД источника от напряжения на нагрузке»

Цель работы: изучить зависимость полезной мощности и КПД источника от сопротивления нагрузки. *Оборудование и материалы*: компьютер, компьютерный интерфейс сбора данных RelabLite, мультидатчик ФИЗ 5 (датчик тока и напряжения), источник тока, реостат, ключ, соединительные провода.

*Практическая работа № 15*. «Изучение закона Ома для полной цепи»

Цели работы: проверить закон Ома для полной цепи; изучить режимы работы источников тока.

*Оборудование и материалы*: компьютер, компьютерный интерфейс сбора данных RelabLite, мультидатчик ФИЗ 5 (датчик тока и напряжения), источник тока, 2 резистора, 3 ключа, соединительные провода.

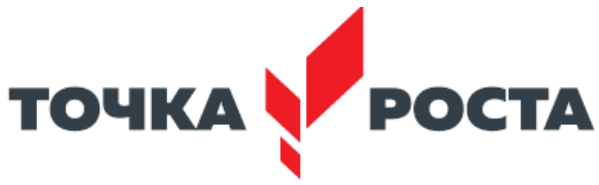

*Практическая работа № 16*. «Экспериментальная проверка правил Кирхгофа» Цель работы: экспериментально проверить законы Кирхгофа.

*Оборудование и материалы*: компьютер, компьютерный интерфейс сбора данных RelabLite, мультидатчик ФИЗ 5 (датчик тока и напряжения), источник тока, 5 резисторов, 3 ключа, соединительные провода.

#### **Раздел 6.** Экспериментальные исследования магнитного поля

*Практическая работа № 17*. «Исследование магнитного поля проводника с током»

Цель работы: выявить зависимость модуля индукции магнитного поля проводника с током от силы тока и расстояния до проводника.

*Оборудование и материалы*: компьютер, компьютерный интерфейс сбора данных RelabLite, мультидатчик ФИЗ 5, штативы, источник тока, проводник, линейка, реостат, ключ.

*Практическая работа № 18*. «Исследование явления электромагнитной индукции»

Цель работы: исследовать явление электромагнитной индукции.

*Оборудование и материалы*: компьютер, компьютерный интерфейс сбора данных RelabLite, мультидатчик ФИЗ 5, линейка, катушка-моток, полосовой магнит, трубка из ПВХ, держатель для трубки, штатив.

*Практическая работа № 19*. «Изучение магнитного поля соленоида»

Цель работы: исследовать распределение индукции магнитного поля вдоль оси соленоида.

*Оборудование и материалы*: компьютер, компьютерный интерфейс сбора данных RelabLite, мультидатчик ФИЗ 5 (датчики тока магнитного поля), источник тока, соединительные провода, соленоид, реостат.

## **Раздел 7.** Проектная работа

Проект и проектный метод исследования. Основные этапы проектного исследования. Выбор темы исследования, определение целей и задач. Проведение индивидуальных исследований. Подготовка к публичному представлению проекта.

## **11 класс**

**Раздел 1.** Вводные занятия. Физический эксперимент и цифровые лаборатории

Тема 1.1. Цифровые датчики. Общие характеристики. Физические эффекты, используемые в работе датчиков

Цифровые датчики и их отличие от аналоговых приборов. Общие характеристики датчиков. Физические эффекты, используемые в работе датчиков.

Тема 1.2. Двухканальная приставка-осциллограф. Основные принципы работы с приставкой Подключение двухканальной приставки-осциллографа. Блоки настроек. Определение параметров осциллограммы. Работа с триггером.

**Раздел 2**. Экспериментальные исследования переменного тока

*Практическая работа № 1*. «Измерение характеристик переменного тока осциллографом»

Цель работы: получить электрические сигналы различных форм, измерить амплитуду и период переменного тока с помощью осциллографа.

*Оборудование и материалы*: двухканальная приставка-осциллограф, звуковой генератор, соединительные провода.

*Практическая работа № 2*. «Активное сопротивление в цепи переменного тока»

Цель работы: определить зависимость сопротивления от частоты переменного тока, сдвиг фаз между током и напряжением для активной нагрузки.

*Оборудование и материалы*: двухканальная приставка-осциллограф, звуковой генератор, два

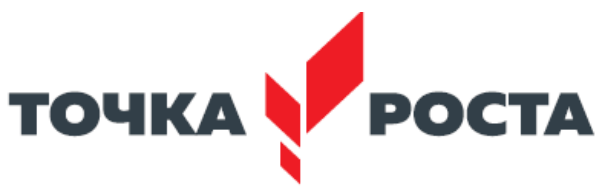

резистора сопротивлением 360 Ом, соединительные провода.

*Практическая работа № 3*. «Ёмкость в цепи переменного тока»

Цель работы: определить зависимость сопротивления от частоты переменного тока, сдвиг фаз между током и напряжением для конденсатора.

*Оборудование и материалы*: двухканальная приставка-осциллограф, звуковой генератор, резистор сопротивлением 360 Ом, конденсатор ёмкостью 0,47 мкФ, соединительные провода.

*Практическая работа № 4*. «Индуктивность в цепи переменного тока»

Цель работы: определить зависимость сопротивления от частоты переменного тока, сдвиг фаз между током и напряжением для катушки индуктивности.

*Оборудование и материалы*: двухканальная приставка-осциллограф, звуковой генератор, резистор сопротивлением 360 Ом, катушка индуктивностью 0,33 мГн, соединительные провода.

*Практическая работа № 5*. «Изучение законов Ома для цепи переменного тока»

Цель работы: проверить закон Ома для цепи переменного тока.

*Оборудование и материалы*: датчик тока, датчик напряжения, источник переменного напряжения, реостат, катушка индуктивности, конденсатор, соединительные провода.

*Практическая работа № 6.* «Последовательный резонанс»

Цель работы: изучить явление электрического резонанса для последовательного колебательного контура (резонанс напряжений).

*Оборудование и материалы*: двухканальная приставка-осциллограф, звуковой генератор, резистор сопротивлением 360 Ом, катушка индуктивностью 0,33 мГн, конденсатор ёмкостью 0,47 мкФ, соединительные провода.

*Практическая работа № 7*. «Параллельный резонанс»

Цель работы: изучить явление электрического резонанса для параллельного колебательного контура (резонанс токов).

*Оборудование и материалы*: двухканальная приставка-осциллограф, звуковой генератор, резистор сопротивлением 360 Ом, катушка индуктивностью 0,33 мГн, конденсатор ёмкостью 0,47 мкФ, соединительные провода.

*Практическая работа № 8*. «Диод в цепи переменного тока»

Цель работы: исследовать прохождение переменного электрического тока через полупроводниковый диод.

*Оборудование и материалы*: двухканальная приставка-осциллограф, звуковой генератор, резистор сопротивлением 360 Ом, полупроводниковый диод, соединительные провода.

*Практическая работа № 9*. «Действующее значение переменного тока» Цель работы: определить действующее значение переменного тока.

*Оборудование и материалы*: двухканальная приставка-осциллограф, звуковой генератор, резистор сопротивлением 360 Ом, соединительные провода, милливольтметр переменного тока.

*Практическая работа № 10*. «Затухающие колебания»

Цель работы: изучение затухающих колебаний в колебательном контуре.

*Оборудование и материалы*: двухканальная приставка-осциллограф, звуковой генератор, резистор сопротивлением 360 Ом, катушка индуктивностью 0,33 мГн, конденсатор ёмкостью 0,47 мкФ, соединительные провода.

*Практическая работа № 11*. «Взаимоиндукция. Трансформатор» Цель работы: изучить принцип работы трансформатора.

*Оборудование и материалы*: двухканальная приставка-осциллограф, звуковой генератор, многообмоточный трансформатор, соединительные провода.

**Раздел 3.** Смартфон как физическая лаборатория

*Практическая работа № 12*. «Тепловая карта освещённости»

Цель работы: построить тепловую карту освещённости помещения.

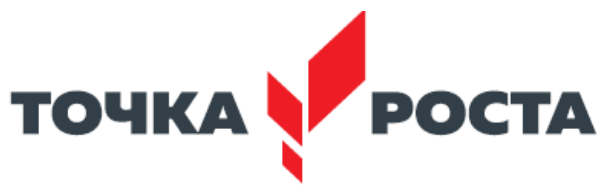

*Оборудование и материалы*: смартфон с предустановленным мобильным приложением Sensor Box for Android.

*Практическая работа № 13*. «Свет далёкой звезды»

Цель работы: проверить закон обратных квадратов для освещённости.

*Оборудование и материалы*: смартфон с предустановленным мобильным приложением Sensor Box for Android, лампочка, измерительная лента.

*Практическая работа № 14*. «Уровень шума»

Цель работы: определить самый шумный источник звука, порог слышимости человека.

*Оборудование и материалы*: смартфон с предустановленным мобильным приложением Sensor Box for Android, источник звука, программа Simple Tone Generator.

*Практическая работа № 15*. «Звуковые волны» Цель работы: изучить график звуковой волны.

Оборудование и материалы: смартфон с предустановленным мобильным приложением Sound Oscilloscope и программой Simple Tone Generator.

*Практическая работа № 16*. «Клетка Фарадея»

Цель работы: определить, экранирует ли фольга радиоволны.

*Оборудование и материалы*: лист пищевой алюминиевой фольги, линейка, два смартфона.

*Практическая работа № 17*. «По волнам Wi-Fi»

Цель работы: исследовать затухание и поглощение электромагнитных волн.

*Оборудование и материалы*: смартфон с предустановленным мобильным приложением WiFi Analyzer, второй смартфон как точка доступа Wi-Fi.

## **Раздел 4.** Проектная работа

Проект и проектный метод исследования. Основные этапы проектного исследования. Выбор темы исследования, определение целей и задач. Проведение индивидуальных исследований. Подготовка к публичному представлению проекта.

## **2.Планируемые образовательные результаты**

Учащиеся должны приобрести:

- навыки исследовательской работы по измерению физических величин, оценке погрешностей измерений и обработке результатов;

- умения пользоваться цифровыми измерительными приборами;

- умение обсуждать полученные результаты с привлечением соответствующей физической теории;

- умение публично представлять результаты своего исследования;

- умение самостоятельно работать с учебником и научной литературой, а также излагать свои суждения, как в устной, так и письменной форме.

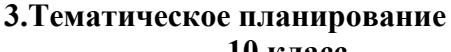

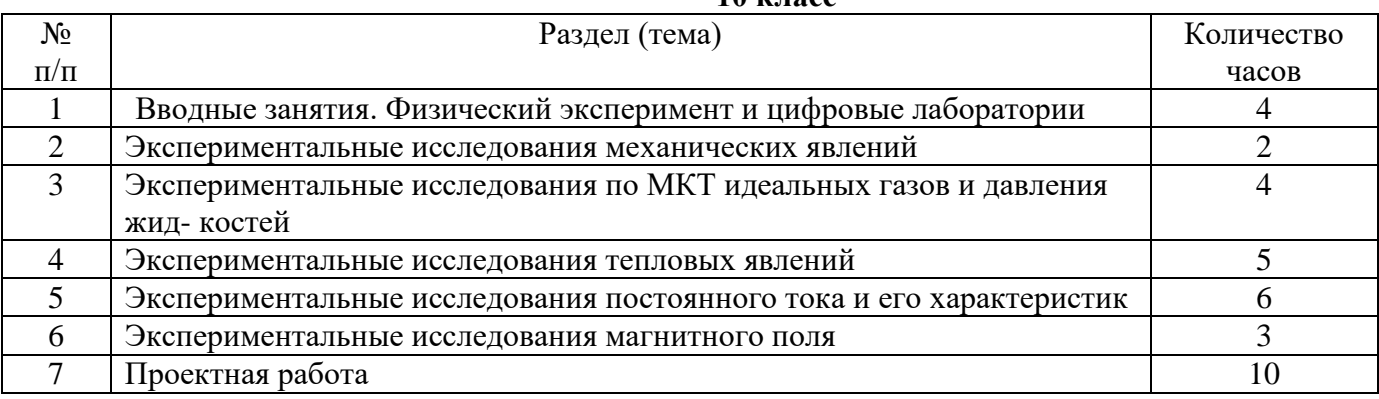

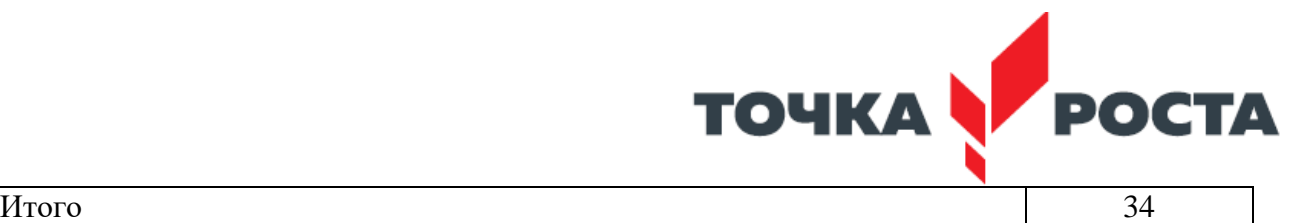

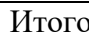

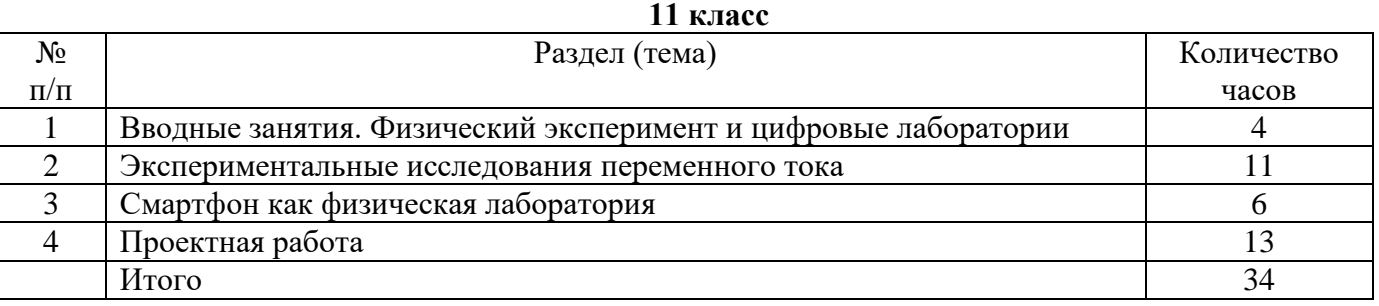